37704A-02

| S                | Е                   | R                      | V        | I                  | С                       | Е         | Ν                                                         | 0           | Т         | Ε |
|------------------|---------------------|------------------------|----------|--------------------|-------------------------|-----------|-----------------------------------------------------------|-------------|-----------|---|
|                  |                     |                        |          |                    |                         |           | SUPERSED                                                  | ES: None    | <b>;</b>  |   |
| 377              | 04A Te              | est Set                |          |                    |                         |           |                                                           |             |           |   |
| Seria            | al Numb             | ers: 000               | 000000   | ) / 9999           | U999999                 |           |                                                           |             |           |   |
| Pow              | /er sup             | oply uni               | it modi  | ficatio            | on                      |           |                                                           |             |           |   |
| To B             | e Perfor            | med By:                | Agilent  | -Qualif            | ied Perso               | onnel     |                                                           |             |           |   |
|                  | s Requir            | red:                   |          |                    |                         |           |                                                           |             |           |   |
| <b>Part</b> 0757 | <b>No.</b><br>-0444 |                        |          | escript<br>esistor | <b>ion</b><br>12.1 Koh  | ms        | Ref Designator<br>A16R10 (PSU)                            |             |           |   |
| Powe<br>instru   | er Supply           | y Unit be<br>ocessor b | ing unab | le to co           | pe with                 | its load. | A, a problem can<br>The problem sho<br>eds stuck on and t | ws itself v | with the  |   |
|                  |                     | Normal                 |          | nt oper            | <b>Not</b><br>ation sho |           | me once 37776A                                            | is          |           |   |
|                  |                     |                        |          |                    |                         |           |                                                           |             |           |   |
|                  |                     |                        |          |                    |                         |           |                                                           | C           | Continued |   |
|                  |                     |                        |          |                    |                         |           | DATE: May 1                                               | 995         |           |   |

## ADMINISTRATIVE INFORMATION

| SERVICE NOTE CLASSIFICATION: |                                                                                       |                                                                                    |  |  |  |  |  |  |
|------------------------------|---------------------------------------------------------------------------------------|------------------------------------------------------------------------------------|--|--|--|--|--|--|
|                              | <b>MODIFICATION</b>                                                                   | RECOMMENDED                                                                        |  |  |  |  |  |  |
| ACTION<br>CATEGORY:          | <ul> <li>IMMEDIATELY</li> <li>ON SPECIFIED FAILURE</li> <li>AGREEABLE TIME</li> </ul> | STANDARDS:<br>Labor 1.5 Hours                                                      |  |  |  |  |  |  |
| LOCATION<br>CATEGORY:        | <ul> <li>CUSTOMER INSTALLABLE</li> <li>ON-SITE</li> <li>SERVICE CENTER</li> </ul>     | SERVICE I RETURN USED RETURN<br>INVENTORY: SCRAP PARTS: SCRAP<br>SEE TEXT SEE TEXT |  |  |  |  |  |  |
| AVAILABILITY:                | PRODUCT'S SUPPORT LIFE                                                                | AGILENT RESPONSIBLE UNTIL: May 1997                                                |  |  |  |  |  |  |
| AUTHOR: ER                   | ENTITY: 1400                                                                          | ADDITIONAL INFORMATION:                                                            |  |  |  |  |  |  |

| © 1995 AGILENT TECHNOLOGIES |
|-----------------------------|
| PRINTED IN U.S.A.           |

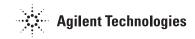

## Action:

Remove the existing Power Supply Unit resistor A16R10 and replace it with 12.1 Kohms (p/n 0757-0444) resistor. See the following procedure for retrofit instructions.

## **Procedure:**

- 1. Use the 37704A Service Manual, p/n 37704-90000, pages 5-7/8 to access and remove the Power Supply.
- 2. Locate the small board mounted vertically to the Power Supply motherboard.
- 3. Locate R10 on the small board (reference designator printed on board).
- R10 may be directly accessible or it may be obscured by a large capacitor loaded in front of it. If directly accessible, remove R10 and replace with the new p/n 0757-0444 (12.1 Kohms resistor). If obscured by a large capacitor, remove the small board before replacing R10.
- 5. Use the reverse procedure to replace the modified Power Supply.
- 6. Perform Self Test to verify instrument operation (see Service Manual page 3-3).